Google Chrome For [Windows](http://doc.listmanual.com/goto.php?q=Google Chrome For Windows 8.1) 8.1 [>>>CLICK](http://doc.listmanual.com/goto.php?q=Google Chrome For Windows 8.1) HERE<<<

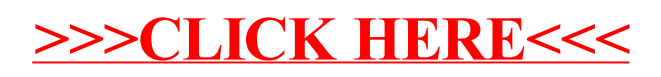